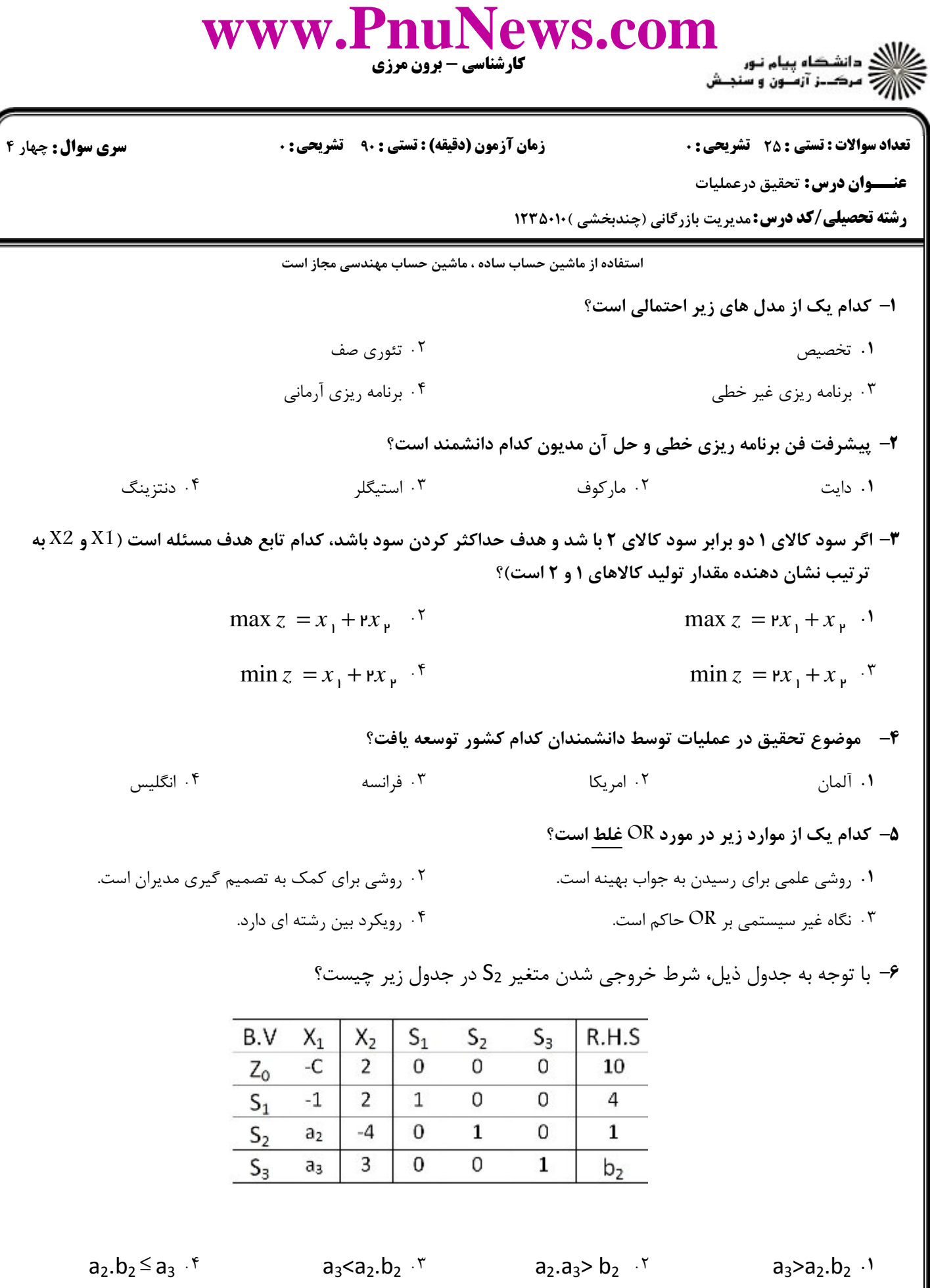

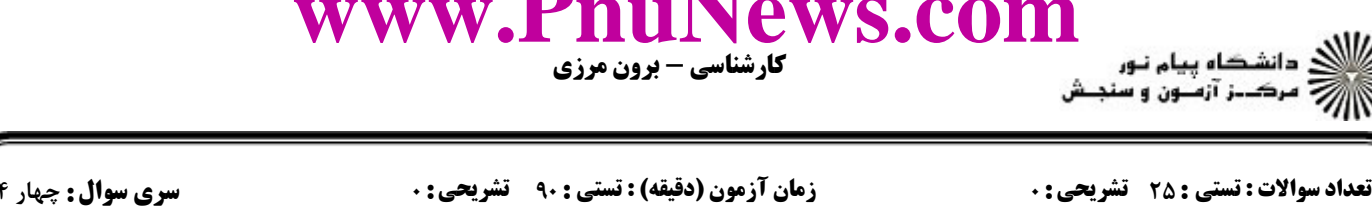

۰۲ مدل قیاسی

۰۳ کنترل کیفیت

۰۴ درجه انتزاع همه مدل های فوق یکسان است.

۰۴ تولید

**NT** 

**عنـــوان درس:** تحقیق درعملیات

**رشته تحصیلی/کد درس:**مدیریت بازرگانی (چندبخشی )۱۲۳۵۰۱۰ (

۷– کدام مدل زیر از درجه انتزاع بیشتری برخوردار است؟

۰۱ مدل شمایلی

۰۳ مدل ریاضی

- ۸– کدام یک از نرم افزارهای برنامه ریزی خطی زیر آموزشی است؟
- $AB:OM.$ LINGO .r GAMS .٢ LINDO .1

**۹**- بیشترین کاربرد OR در کدام حوزه است؟

۰۲ خرید ۰۱ پرسنلی

- •۱- آخرین مرحله در مدل سازی مسائل OR کدام است؟
- ۰۲ تعیین تابع هدف ۰۱ تعيين متغير تصميم ۰۴ فرموله سازی محدودیت ها ۰۳ حل مدل
- 11− ۱۵۰ نفر باید در چادرهای ۸ و ۱۲ نفره اسکان پابند، تعداد کل چادرهایی که این افراد می توانند با خود حمل کنند ۱۵ چادر است. محدودیت های مربوطه کدام است؟
	- $1 P x_1 + \lambda x_2 = 1 \omega$ °,  $x_1 + x_2 \le 1 \omega$ <sup>7</sup>  $1rx_1 + \lambda x_2 \leq 1\omega$ °,  $x_1 + x_2 \leq 1\omega$ <sup>1</sup>
	- $1 \text{ P} x_1 + \lambda x_2 = 1 \text{a} \cdot x_1 + x_2 \ge 1 \text{a}$  f  $1 \text{ P} x_1 + \lambda x_2 \ge 1 \text{a} \cdot x_1 + x_2 \ge 1 \text{a}^{-1}$
	- ۱۲- در صورتی که میزان منابع لازم برای تولید یک واحد محصول ۲ و برای دو واحد از همین محصول ۳/۵ باشد، کدام یک از مفروضات برنامه ریزی خطی نقض شده است؟
		- ۰۲ تناسب ۰۴ معین بودن ۰۳ بخش پذیری ۰۱ جمع پذیری
	- ۱۳- اگر در مدلی از OR تعداد محدودیت های کارکردی و تعداد متغیرهای تصمیم هر کدام مساوی با ۳ باشد، در این صورت حداکثر تعداد نقاط گوشه ای چه تعداد خواهد بود؟

 $Y \cdot Y$ 

 $\Upsilon$ .  $\Upsilon$  $YY \cdot Y$  $Y - .Y$  $\lambda \lambda$ .

۱۴- برای تشکیل یک نقطه گوشه ای در برنامه ریزی خطی حداقل چند معادله مرزی لازم است؟

- $\setminus \cdot$
- $\mathbf{r}$ . $\mathbf{r}$ ۰۴ تشکیل نقطه گوشه معادله مرزی لازم نیست.

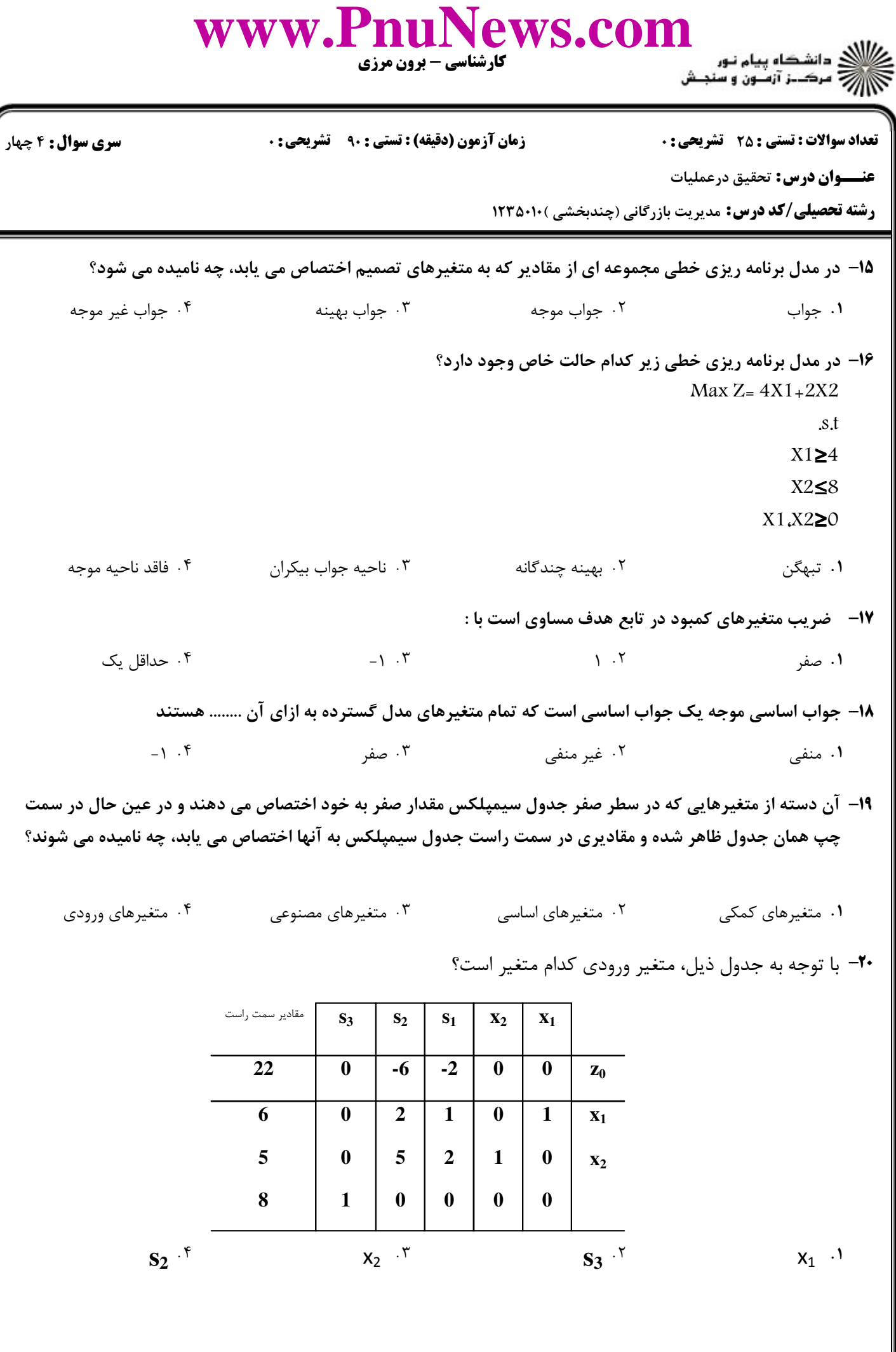

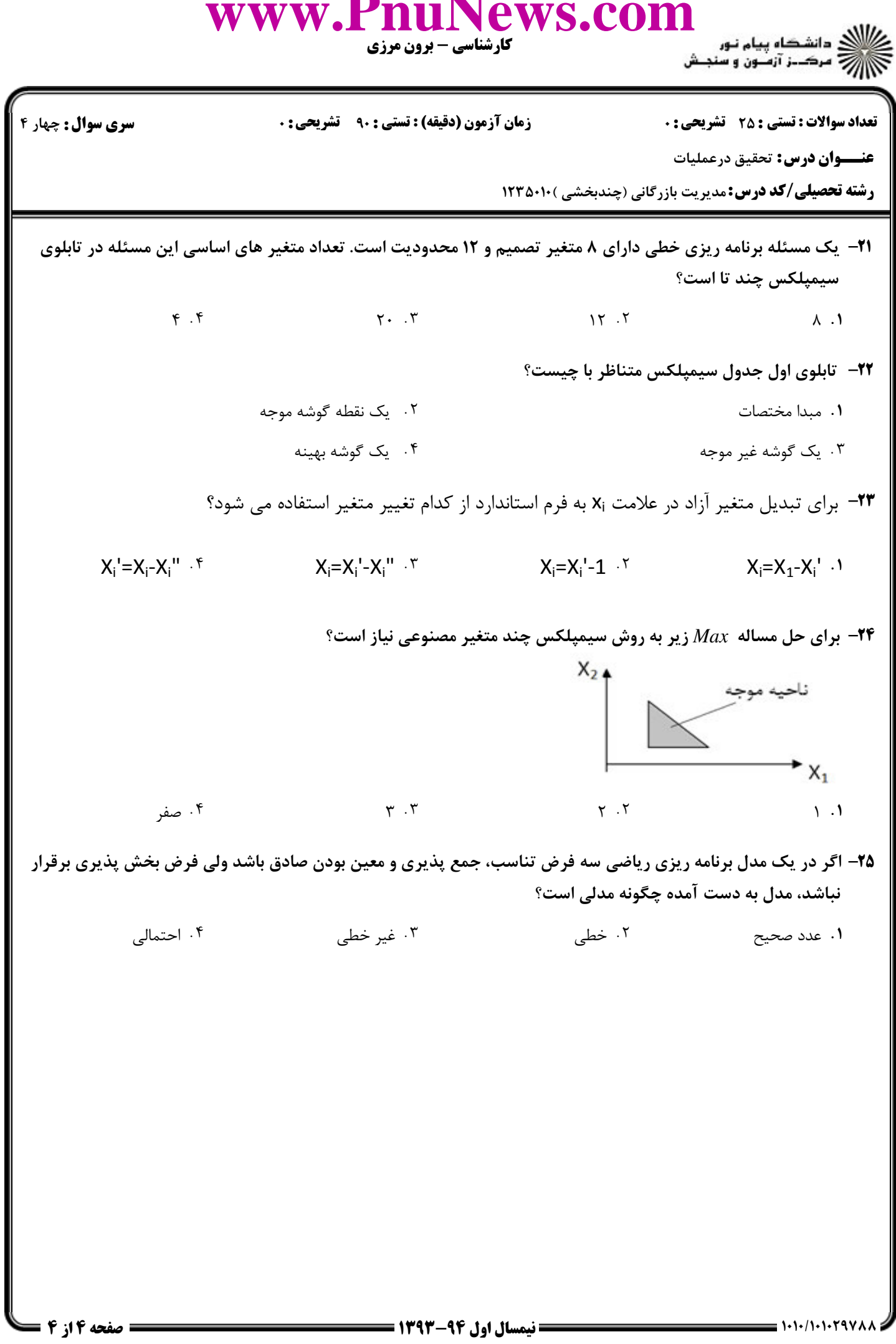

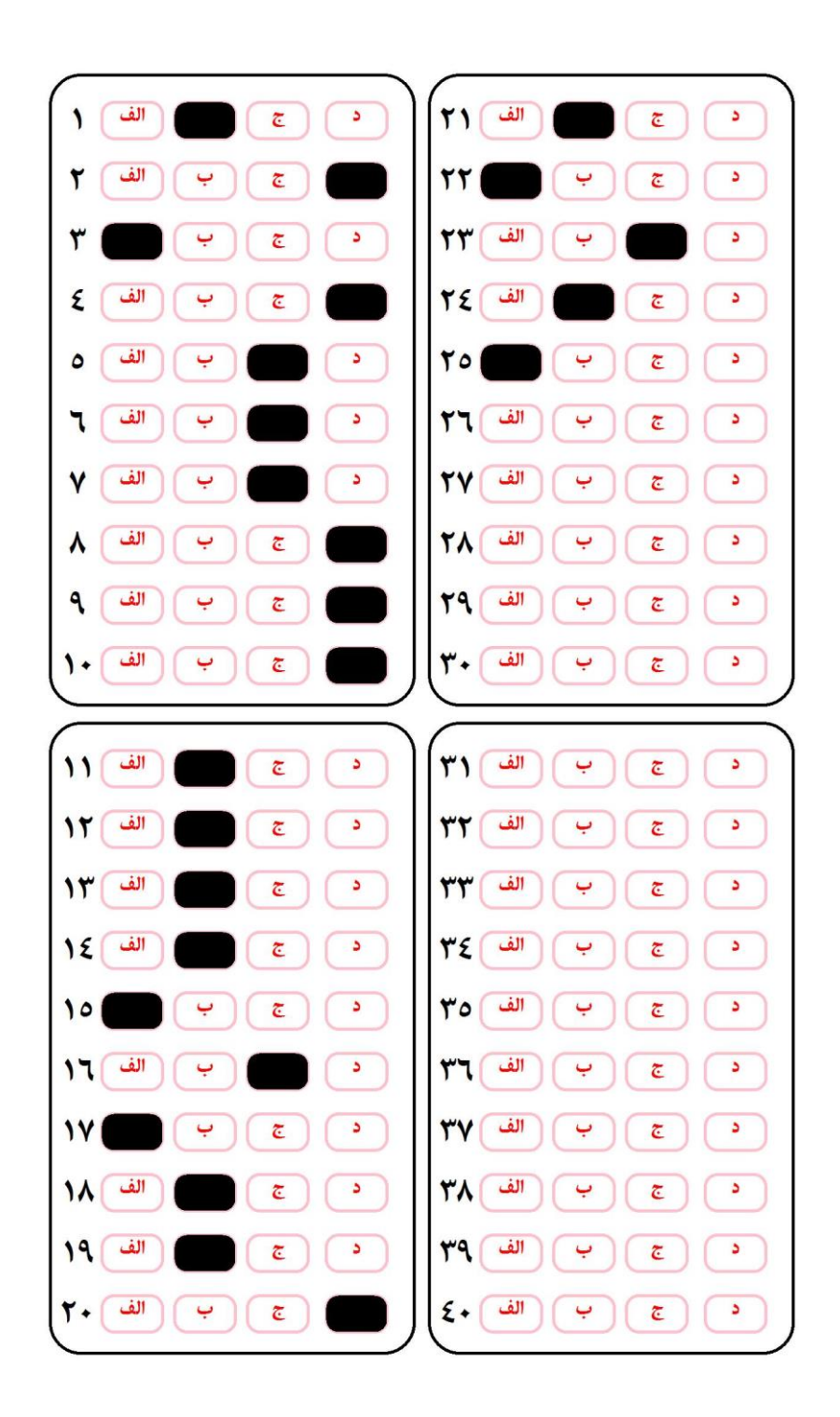

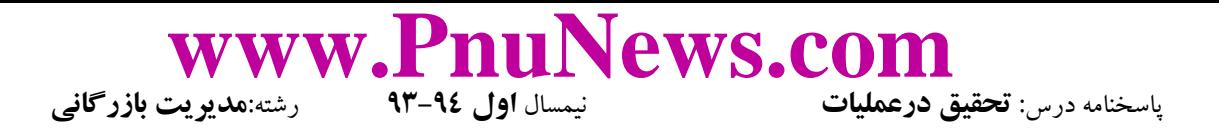